# Configurazione di BGP per annunciare una route predefinita sugli switch Nexus

## Sommario

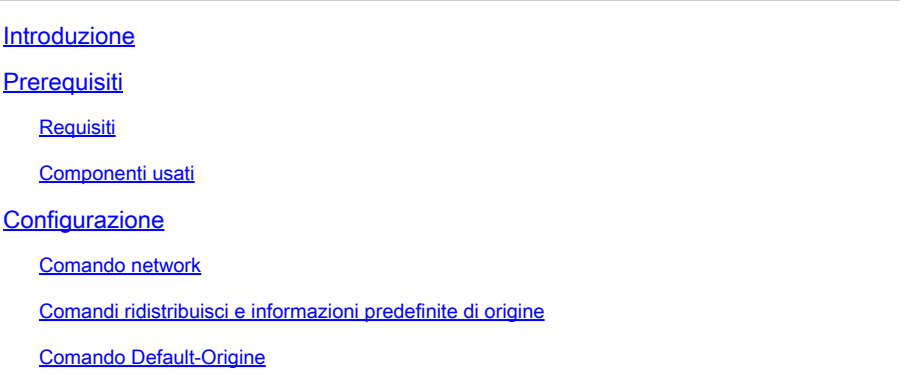

## Introduzione

In questo documento viene descritta la configurazione del protocollo Border Gateway per annunciare il percorso predefinito ai router BGP sugli switch basati su Cisco Nexus NX-OS.

# **Prerequisiti**

### Requisiti

Cisco raccomanda la conoscenza anticipata dei seguenti argomenti:

- Software Nexus NX-OS.
- Protocolli di routing, in particolare Border Gateway Protocol (BGP).

#### Componenti usati

Il riferimento delle informazioni contenute in questo documento è Cisco Nexus 7000 con NX-OS versione 7.3(0)D1(1).

Le informazioni discusse in questo documento fanno riferimento a dispositivi usati in uno specifico ambiente di emulazione. Su tutti i dispositivi menzionati nel documento la configurazione è stata ripristinata ai valori predefiniti. Se la rete è operativa, valutare attentamente eventuali conseguenze derivanti dall'uso dei comandi.

# **Configurazione**

#### Comando network

Il comando network 0.0.0.0/0 inserisce la route predefinita nel BGP RIB (BGP Routing Information Base).

Il prerequisito è disporre del percorso predefinito nella tabella di routing tramite un altro protocollo di routing o configurarlo manualmente con un percorso statico.

Nel RIB BGP, la route predefinita viene annunciata a tutti i router adiacenti BGP, a meno che non venga esplicitamente negata da un filtro in uscita configurato per ogni router adiacente.

Configurazione BGP come mostrato nell'output del comando show running-config.

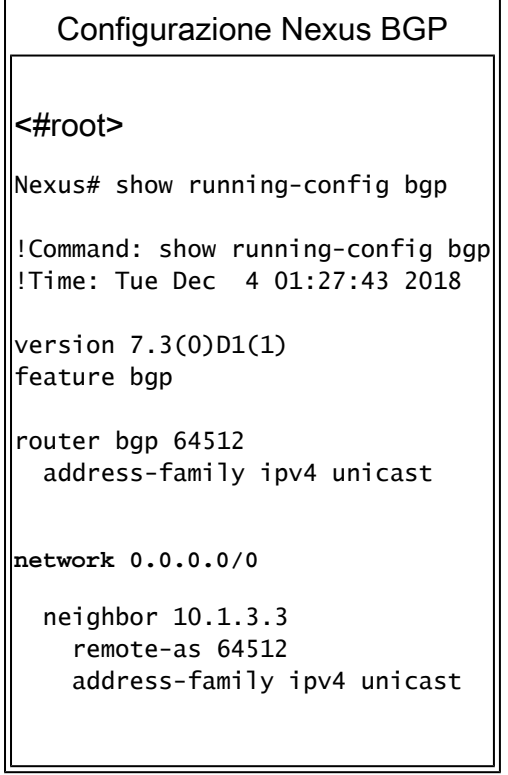

In questo esempio, Nexus riceve la route predefinita dal protocollo EIGRP. Pertanto, la tabella di routing Nexus mostra che la route predefinita è disponibile tramite EIGRP.

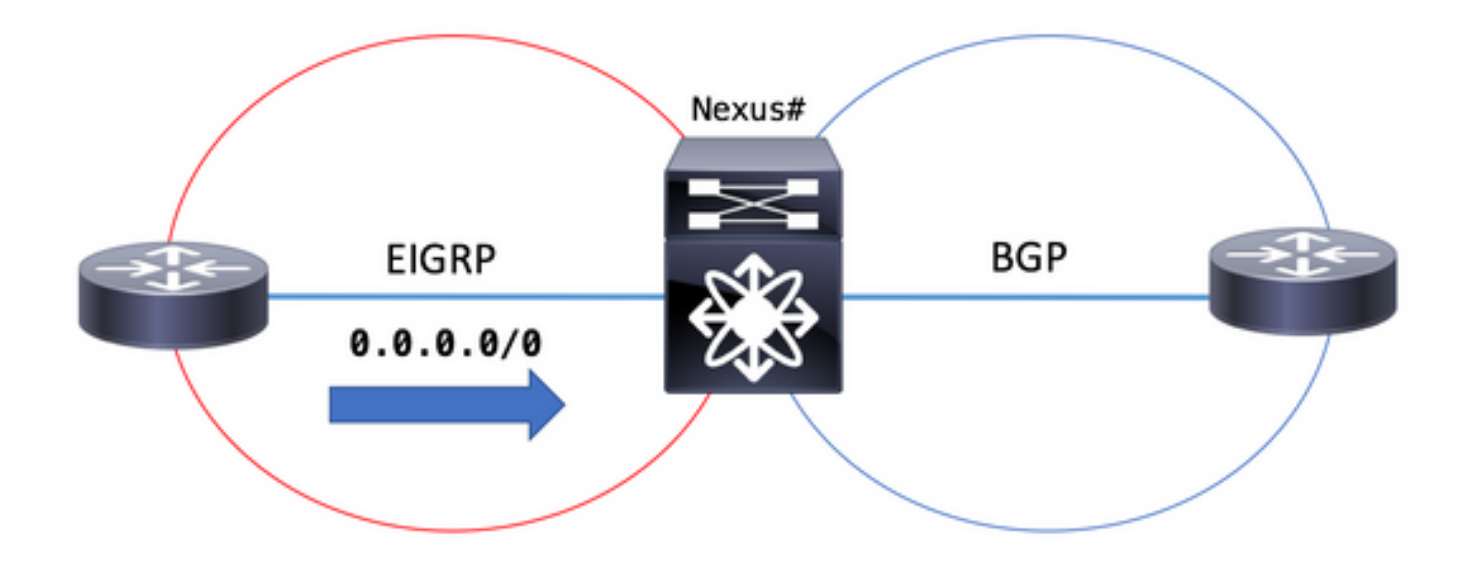

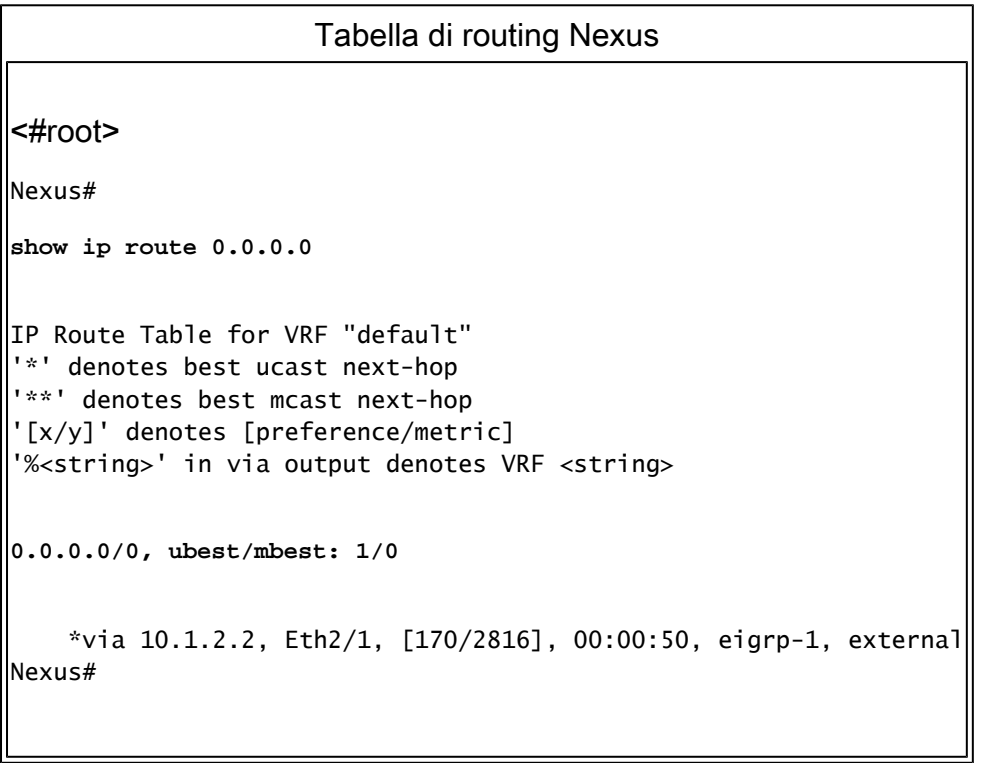

Il valore BGP RIB indica 0.0.0.0/0 come percorso valido e migliore poiché sono soddisfatti i prerequisiti. La route predefinita è inclusa nella tabella di routing e il comando network 0.0.0.0/0 è configurato nella sezione di configurazione BGP.

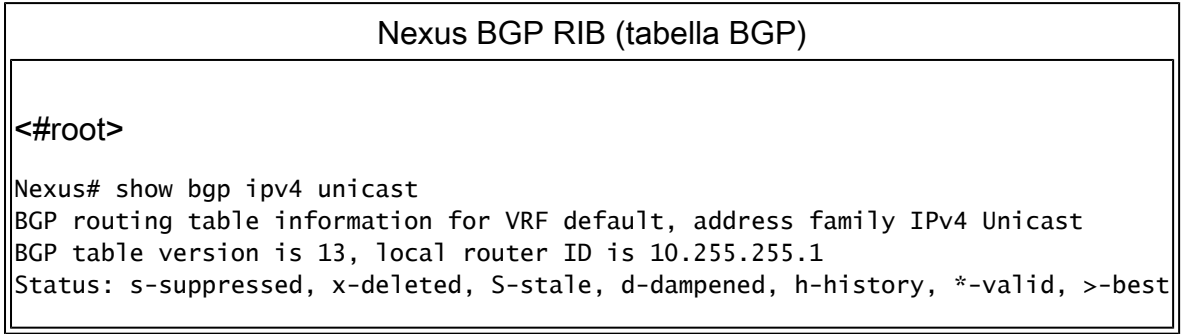

```
Path type: i-internal, e-external, c-confed, l-local, a-aggregate, r-redist, I-i
njected
Origin codes: i - IGP, e - EGP, ? - incomplete, | - multipath, & - backup
  Network Mext Hop Metric LocPrf Weight Path
*>l0.0.0.0/0 0.0.0.0 100 32768 i
```
Il parametro advertising-route mostra che la route predefinita viene annunciata al peer BGP 10.1.3.3

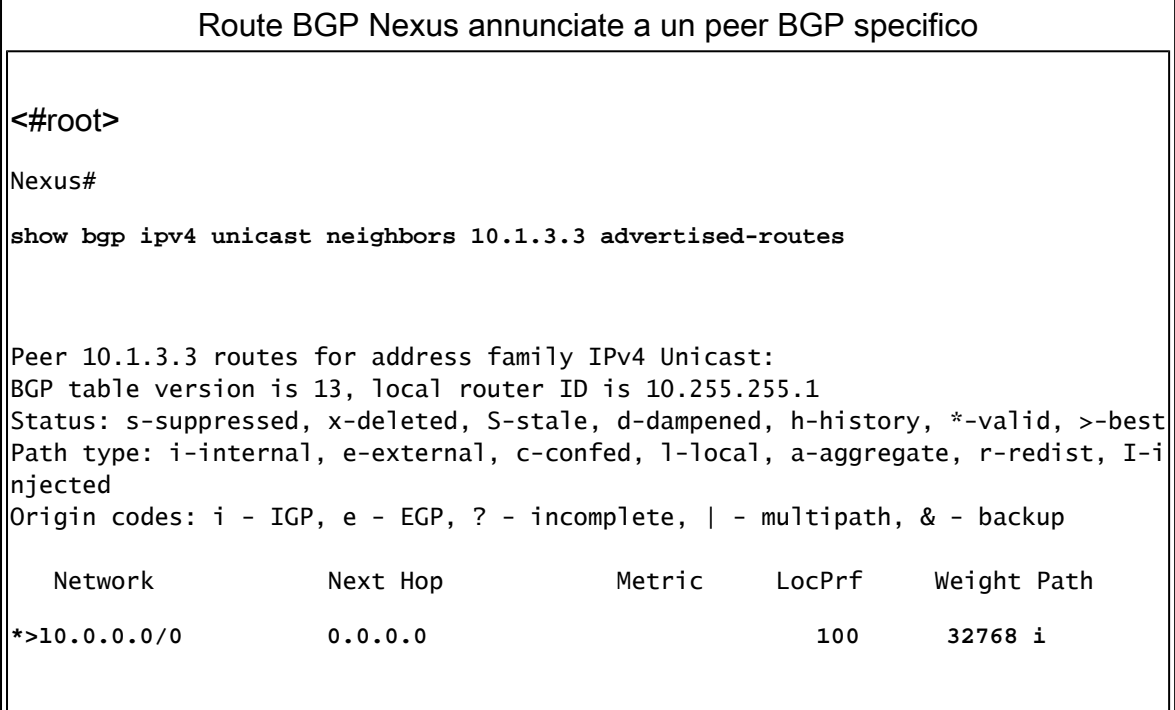

Comandi ridistribuisci e informazioni predefinite di origine

Il comando redistribute configurato nel processo BGP inserisce tutte le route esistenti nella tabella di routing in base a un protocollo di routing di origine specifico (e consentite da una route-map) nel BGP RIB, ad eccezione della route predefinita.

Per consentire anche l'installazione della route predefinita dal protocollo di routing di origine nel BGP RIB, è necessario il comando default-information originate.

Nel RIB BGP, la route predefinita viene annunciata a tutti i router adiacenti BGP, a meno che non venga esplicitamente negata da un filtro in uscita configurato per ogni router adiacente.

predefinite sul posto.

```
Configurazione Nexus BGP
<#root>
Nexus# show running-config bgp
!Command: show running-config bgp
!Time: Tue Dec 4 01:33:41 2018
version 7.3(0)D1(1)
feature bgp
router bgp 64512
  address-family ipv4 unicast
     redistribute eigrp 1 route-map PERMIT-ALL
     default-information originate
  neighbor 10.1.3.3
     remote-as 64512
     address-family ipv4 unicast
A route map with no match entry permits all routes.
route-map PERMIT-ALL permit 10
```
In questo esempio, Nexus riceve la route predefinita dal protocollo EIGRP. Pertanto, la tabella di routing Nexus mostra che la route predefinita è disponibile tramite EIGRP.

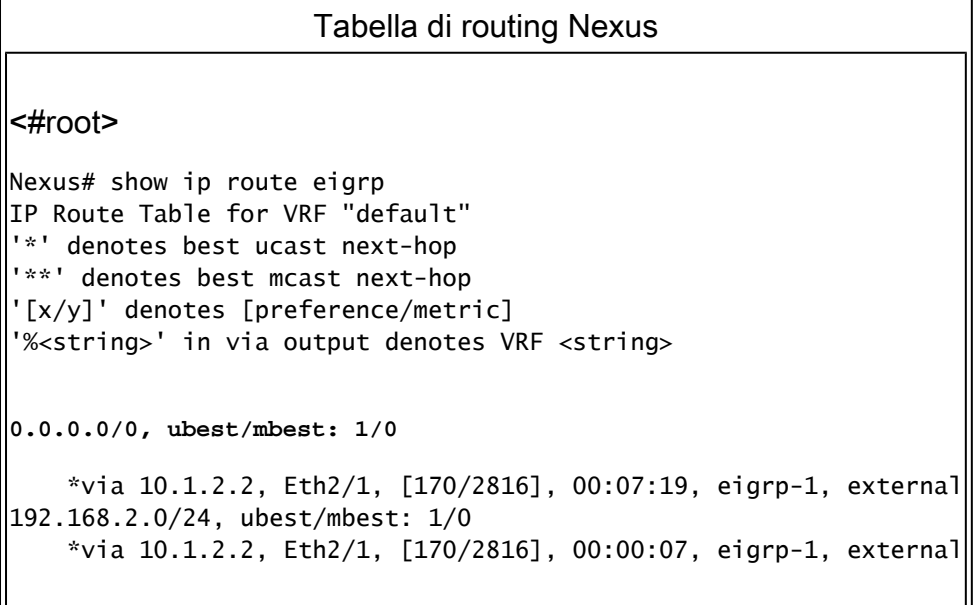

Il percorso BGP RIB indica 0.0.0.0/0 come valido e il miglior percorso poiché sono soddisfatti i prerequisiti. La route predefinita è stata ridistribuita dal protocollo di routing di origine in BGP e il comando default-information originate è configurato nella sezione di configurazione BGP.

### Nexus BGP RIB (tabella BGP) <#root> Nexus# show bgp ipv4 unicast BGP routing table information for VRF default, address family IPv4 Unicast BGP table version is 17, local router ID is 10.255.255.1 Status: s-suppressed, x-deleted, S-stale, d-dampened, h-history, \*-valid, >-best Path type: i-internal, e-external, c-confed, l-local, a-aggregate, r-redist, I-i njected  $\vert$ Origin codes: i - IGP, e - EGP, ? - incomplete,  $\vert$  - multipath, & - backup Network Next Hop Metric LocPrf Weight Path **\*>r0.0.0.0/0 0.0.0.0 2816 100 32768 ? \*>r192.168.2.0/24 0.0.0.0 2816 100 32768 ?**

Il parametro advertising-route mostra che la route predefinita viene annunciata al peer BGP 10.1.3.3

Route BGP Nexus annunciate a un peer BGP specifico <#root> Nexus# **show bgp ipv4 unicast neighbors 10.1.3.3 advertised-routes** Peer 10.1.3.3 routes for address family IPv4 Unicast: BGP table version is 17, local router ID is 10.255.255.1 Status: s-suppressed, x-deleted, S-stale, d-dampened, h-history, \*-valid, >-best Path type: i-internal, e-external, c-confed, l-local, a-aggregate, r-redist, I-i njected Origin codes:  $i$  - IGP, e - EGP, ? - incomplete,  $|$  - multipath, & - backup Network Mext Hop Metric LocPrf Weight Path **\*>r0.0.0.0/0 0.0.0.0 2816 100 32768 ? \*>r192.168.2.0/24 0.0.0.0 2816 100 32768 ?**

In assenza del comando default-information originate dalla configurazione BGP, il BGP RIB non installa la route predefinita.

La sezione di configurazione BGP successiva mostra solo la ridistribuzione di EIGRP sul posto.

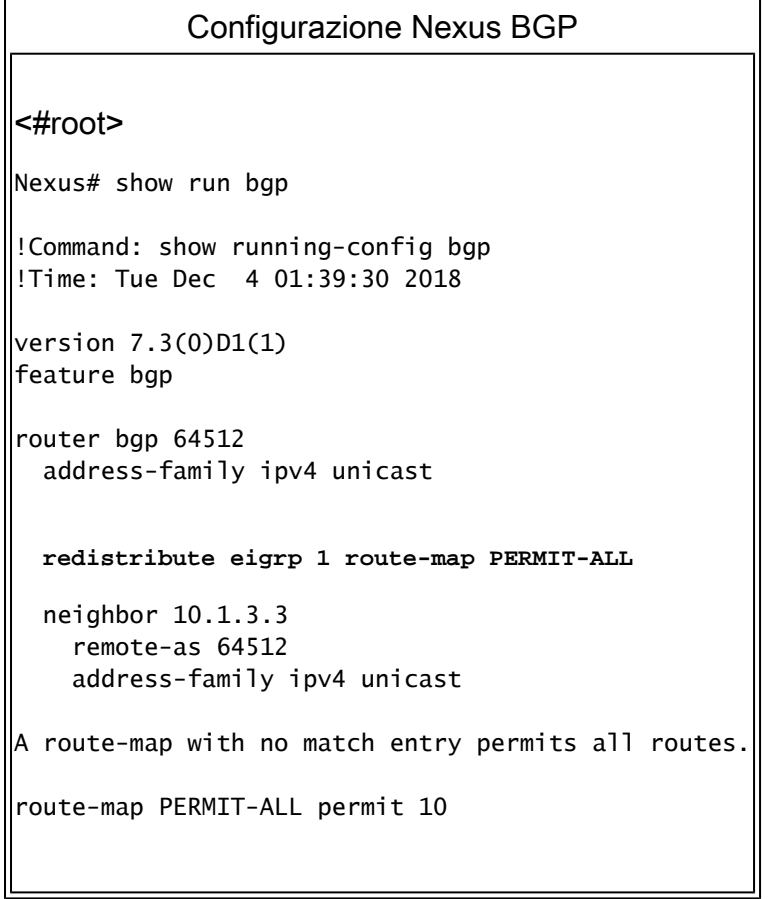

<u> 1989 - Johann Barn, mars ann an t-Amhain an t-Amhain an t-Amhain an t-Amhain an t-Amhain an t-Amhain an t-Amh</u>

L'output della tabella di routing visualizza il percorso predefinito disponibile dal protocollo EIGRP.

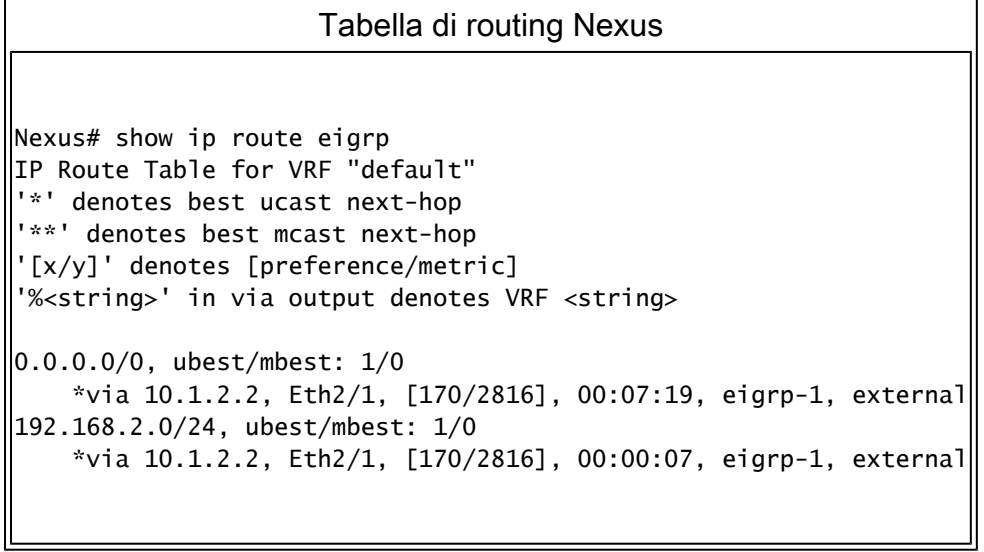

Senza il comando default-information originate, BGP RIB non installa il prefisso di rete 0.0.0.0/0.

```
Nexus BGP RIB (tabella BGP)
```

```
Nexus# show bgp ipv4 unicast
BGP routing table information for VRF default, address family IPv4 Unicast
BGP table version is 18, local router ID is 10.255.255.1
Status: s-suppressed, x-deleted, S-stale, d-dampened, h-history, *-valid, >-best
Path type: i-internal, e-external, c-confed, l-local, a-aggregate, r-redist, I-i
njected
|Oriqin codes: i - IGP, e - EGP, ? - incomplete, | - multipath, & - backup
   Network Next Hop Metric LocPrf Weight Path
*>r192.168.2.0/24 0.0.0.0 2816 100 32768 ?
```
Nota: prima di NX-OS versione 6.2(2) per Nexus serie 7000 e versione 6.0(2)N3(1) per Nexus serie 5000, il comando default-information originate non era richiesto. La route predefinita veniva iniettata anche in BGP RIB solo dal comando redistribute.

#### Comando Default-Origine

Il comando default-originate viene configurato in base al sistema adiacente BGP. Questo comando genera e annuncia in modo artificiale una route predefinita solo per il peer BGP specifico.

La route predefinita non deve necessariamente esistere nella tabella di routing e non viene creata nella BGP RIB.

Il comando default-originate viene configurato in base ai singoli router adiacenti.

```
Configurazione Nexus BGP
<#root>
Nexus# show running-config bgp
!Command: show running-config bgp
!Time: Tue Dec  4 02:22:43 2018
version 7.3(0)D1(1)
feature bgp
router bgp 64512
   address-family ipv4 unicast
       network 192.168.1.0/24
   neighbor 10.1.3.3
        remote-as 64512
        address-family ipv4 unicast
       default-originate
```
Non è necessario specificare una route predefinita nella tabella di routing.

#### Tabella di routing Nexus

Nexus# show ip route 0.0.0.0 IP Route Table for VRF "default" '\*' denotes best ucast next-hop '\*\*' denotes best mcast next-hop '[x/y]' denotes [preference/metric] '%<string>' in via output denotes VRF <string> Nexus#

Nella tabella BGP non viene creata alcuna voce 0.0.0.0/0.

### Nexus BGP RIB (tabella BGP) Nexus# show bgp ipv4 unicast BGP routing table information for VRF default, address family IPv4 Unicast BGP table version is 20, local router ID is 10.255.255.1 Status: s-suppressed, x-deleted, S-stale, d-dampened, h-history, \*-valid, >-best Path type: i-internal, e-external, c-confed, l-local, a-aggregate, r-redist, I-i njected Origin codes: i - IGP, e - EGP, ? - incomplete, | - multipath, & - backup Network Mext Hop Metric LocPrf Weight Path \*>l192.168.1.0/24 0.0.0.0 100 32768 i

La voce Origining default network 0.0.0.0/0 può essere trovata nelle route annunciate al peer BGP 10.1.3.3

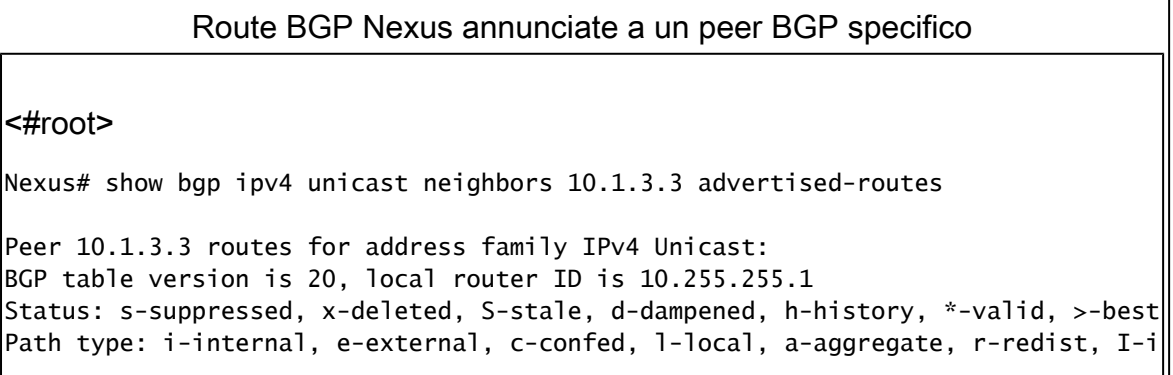

```
njected
Origin codes: i - IGP, e - EGP, ? - incomplete, | - multipath, & - backup
Originating default network 0.0.0.0/0
  Network Mext Hop Metric LocPrf Weight Path
*>l192.168.1.0/24 0.0.0.0 100 32768 i
```
Facoltativamente, il comando default-originate può utilizzare una route-map come parametro per annunciare in modo condizionale la route predefinita.

```
Mappa percorso di origine predefinita facoltativa
<#root>
Nexus(config-router-neighbor-af)# default-originate ?
   <CR>
route-map Route-map to specify criteria for originating default
```
 La route-map deve corrispondere a una route installata nella tabella di routing per fare in modo che default-originate annunci la route predefinita al peer BGP.

```
Tabella di routing Nexus
<#root>
Nexus# show ip route 192.168.3.0
IP Route Table for VRF "default"
'*' denotes best ucast next-hop
'**' denotes best mcast next-hop
'[x/y]' denotes [preference/metric]
'%<string>' in via output denotes VRF <string>
Route not found
```
In questo caso, la route-map denominata ADVERTISE-DEFAULT-IF fa riferimento a un prefissoelenco denominato NETWORKS e l'ultimo prefisso di rete 192.168.3.0/24, che deve esistere nella tabella di routing per annunciare la route predefinita.

```
Configurazione Nexus BGP
<#root>
ip prefix-list
NETWORKS
  seq 5 permit
192.168.3.0/24
!
route-map
ADVERTISE-DEFAULT-IF
  permit 10
   match ip address prefix-list
NETWORKS
!
router bgp 64512
    address-family ipv4 unicast
        network 192.168.1.0/24
    neighbor 10.1.3.3
        remote-as 64512
        address-family ipv4 unicast
default-originate route-map ADVERTISE-DEFAULT-IF
```
 $\mathsf{l}$ 

Poiché 192.168.3.0/24 non è presente nella tabella di routing, il percorso predefinito non viene annunciato.

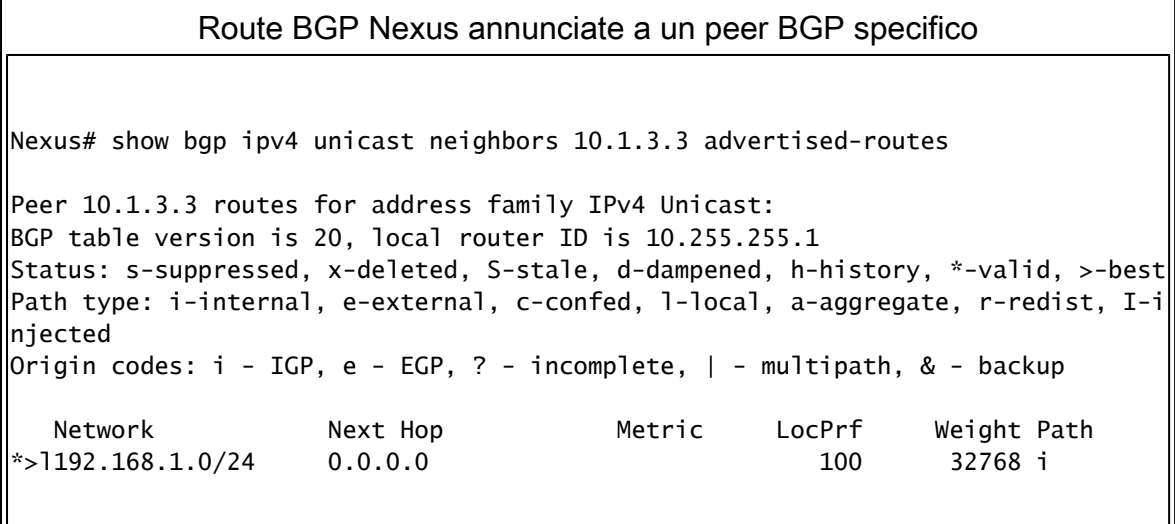

#### Informazioni su questa traduzione

Cisco ha tradotto questo documento utilizzando una combinazione di tecnologie automatiche e umane per offrire ai nostri utenti in tutto il mondo contenuti di supporto nella propria lingua. Si noti che anche la migliore traduzione automatica non sarà mai accurata come quella fornita da un traduttore professionista. Cisco Systems, Inc. non si assume alcuna responsabilità per l'accuratezza di queste traduzioni e consiglia di consultare sempre il documento originale in inglese (disponibile al link fornito).